## Správa DNS zónových souborů v Gitu

Ondřej Caletka

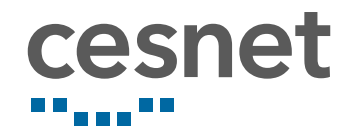

4. listopadu 2018

## O sdružení CESNET

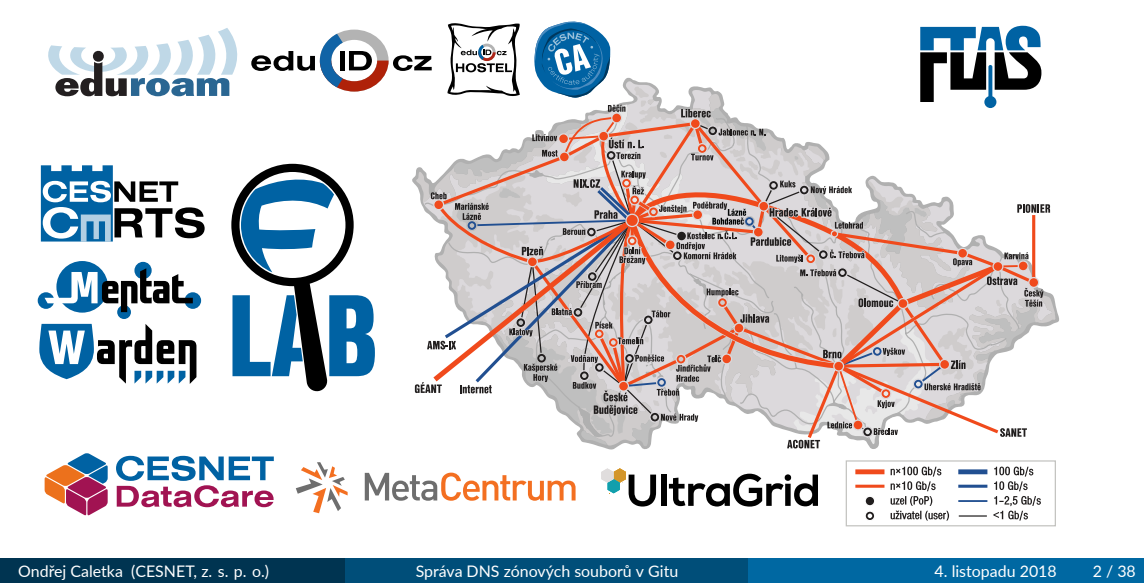

### Hledáme kolegy

- vývojář pro embedded zařízení
- · správce a vývojář multimediálních služeb
- bezpečnostní specialista forenzní laboratoře

#### Pořádáme akce

- **Seminář o bezpečnosti 31. ledna 2019**
- IPv6 Day 6. června 2019

## Obsah

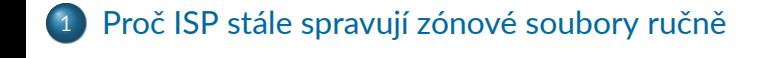

- <sup>2</sup> Správa zónových souborů v Gitu
- <sup>3</sup> DNSSEC podepisování
- 4 Další práce

# Proč ISP stále spravují zónové soubory ručně

Ondřej Caletka (CESNET, z. s. p. o.) Správa DNS zónových souborů v Gitu 4. listopadu 2018 5/38

## Jak se spravují DNS záznamy

#### v hostingu

- hlavní předmět práce
- · obvykle vlastní řešení integrované se zbytkem hostingu

#### v organizaci

- dopředné a reverzní názvy stanic
- **·** integrace s adresářovým/DHCP serverem
- výstup z IPAM software

#### u ISP

- reverzní záznamy klientů
- vlastní služby

## Post-IPokalypsa v reverzním DNS

- reverzní IPv4 DNS navrženo pro třídy A ( $2^{24}$  adres), B ( $2^{16}$  adres), C ( $2^8$  adres)
- dnešní příděly jsou spíše v hodnotách 2, 4, 8, 16 adres
- rozdělení malých bloků do subdomén *hackem* BCP 20 / RFC 2317
- důsledkem je mnoho vzájemně odkazovaných zón

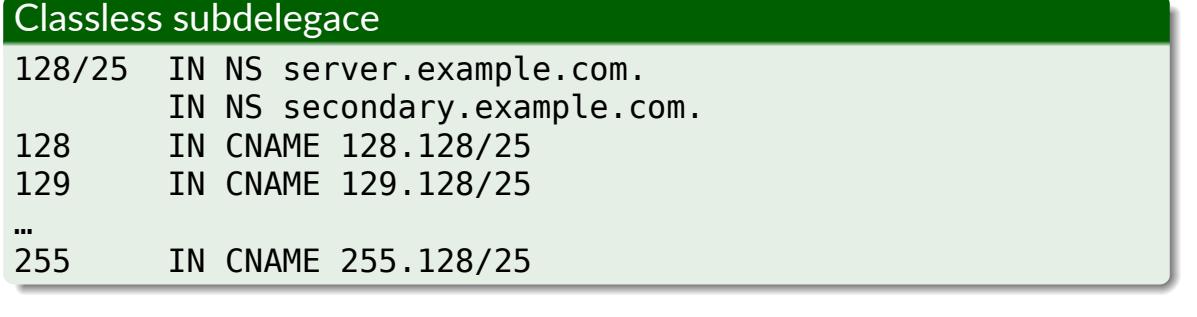

Ondřej Caletka (CESNET, z. s. p. o.) Správa DNS zónových souborů v Gitu 4. listopadu 2018 7/38

## Specifika DNS u ISP

- mnoho reverzních zón
- subdelegace na vlastní i cizí servery, i opakovaně
- míchání delegací a přímo spravovaných záznamů
	- většina klientů řeší reverzní DNS jen pro poštovní servery
- o nekonzistence hostingu dopředných a reverzních záznamů
	- dopředné záznamy obvykle hostovány u registrátora
- exoঞcké typy záznamů (NAPTR, CAA, TLSA, SSHFP)
- $\bullet$  neveřejná metadata v komentářích (např. číslo tiketu)

### Evoluce správy DNS v CESNETu

- přímá editace zónového souboru na veřejném serveru
	- nezvýšené sériové číslo znamená nekonzistenci
	- · syntaktická chyba znamená výpadek služby
- přechod na skrytý master server, veřejné slave servery
	- ruční editace na skrytém serveru
	- chyba nezpůsobí výpadek služby
	- DNSSEC podpisy nástrojem OpenDNSSEC
	- lokální Git repozitář pro ukládání změn
- zónové soubory **řízené Git repozitářem**
	- ochrana před chybami na úrovni Git repozitáře
	- automaঞcké provedení změn po synchronizaci repozitáře
	- DNSSEC podpisy v nezávislé komponentě

Ondřej Caletka (CESNET, z. s. p. o.) Správa DNS zónových souborů v Gitu 4. listopadu 2018 9 / 38

## Motivace ke změně

- mnoho kroků, náchylnost na chyby
	- <sup>1</sup> provést změnu
	- <sup>2</sup> zvýšit sériové číslo
	- <sup>3</sup> přepodepsat zónu, je-li podepsaná
	- <sup>4</sup> reloadovat DNS server
	- <sup>5</sup> commitnout do Git repozitáře
- nepříjemné problémy s OpenDNSSEC
	- občasné deadlocky SQLite databáze doporučované řešení: použijte MySQL
	- · bolestivý upgrade z verze 1.3 na 1.4, netriviální upgrade na 2.0
	- nekonzistence dat v KASP databázi při sdílení klíčů mezi zónami
	- nepodpora pro změnu algoritmu (do verze 2.0)
	- · nepodpora pro automatické změny bezpečné delegace

# Nejčastější chyby při správě zónových souborů

- $\bullet$  syntaktická chyba
	- překlep
	- nepodporovaný typ záznamu (typicky CAA)
- nezvýšené sériové číslo
	- zóna se nepřenese na slave servery
- zapomenutá koncová tečka (zejména u PTR záznamů)
	- 1.2.0.192.in-addr.arpa. PTR www.example.com.2.0.192.in-addr.arpa.
	- z pohledu DNS nejde o chybu

# Správa zónových souborů v Gitu

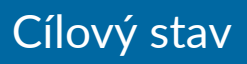

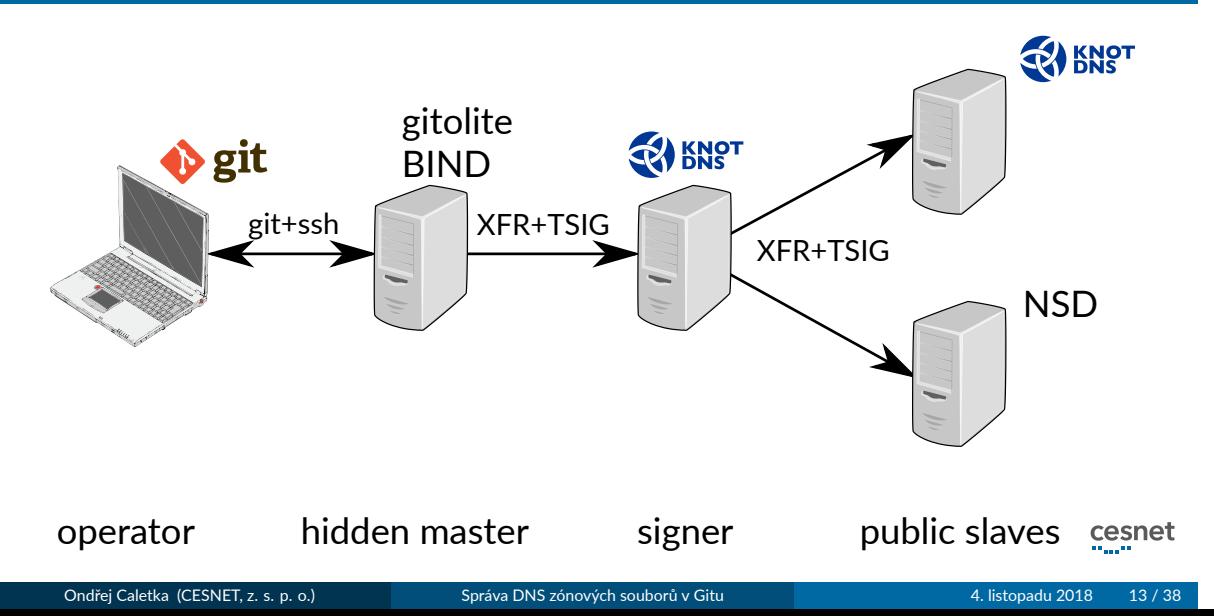

### Správa zónových souborů v Gitu

- možnost rozšíření funkcionality Gitu pomocí *hooks*
- **·** inspirováno v RIPE NCC (shell skripty)
- **·** hooks jsou vždy lokální, jejich spuštění nelze vynutit
- https://pre-commit.com pro programátory
- **·** existující projekt GitZone pro správu DNS zón Gitem
	- **·** implementováno v Perlu
	- kombinuje kontroly DNS zón a správu Git repozitáře
	- $\bullet$  objevil jsem ho příliš pozdě; NIH syndrom  $\odot$

*A kdyby to nepomohlo, v souboru git.txt naleznete telefonní číslo na mého kamaráda, který git pochopil. Stačí, když přetrpíte pár minut vysvětlování typu 'vlastně je to hrozně jednoduché, představte si, že ty větve jsou vlastně…' a nakonec se od něj dozvíte příkazy, pomocí kterých dáte všechno do pořádku.*

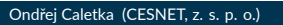

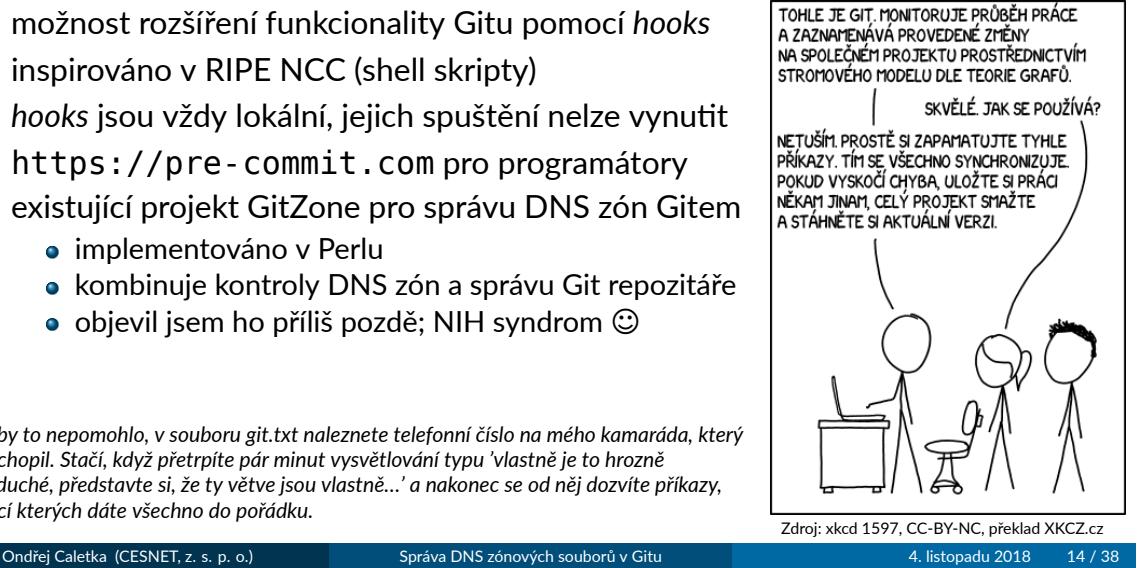

## Automatická kontrola nejčastějších chyb před commitem

### Nástroj /usr/sbin/named-compilezone

- součást DNS serveru BIND
- když soubor načte, bude načten i nameserverem
- vypíše soubor v kanonickém tvaru
- na chybový výstup vypíše sériové číslo a případné chyby
- <sup>1</sup> zkompilujeme zónu v pre-commit hooku
- <sup>2</sup> pokud kompilace neprojde, commit odmítneme
- <sup>3</sup> jinak zkompilujeme i minulou verzi a porovnáme
- <sup>4</sup> odmítneme commit, když se kompilované zóny liší a nezvyšuje se sériové číslo
	- změny v komentářích a/nebo v pořadí záznamů jsou povoleny

## Zjištění jména zóny

- nástroj named-compilezone vyžaduje jméno zóny
- jméno souboru jako jméno zóny selhává u zón podle BCP 20
	- v názvu zóny je lomítko nelze použít pro název souboru
	- · BCP 20 na lomítku netrvá, naopak doporučuje konzervativnější znak
	- my už máme zavedeno lomítko, nelze to snadno změnit
- o autoritativní název může být uložen v direktivě \$0RIGIN na začátku souboru

#### BCP 20

The examples here use "/" because it was felt to be more visible and pedantic reviewers felt that the 'these are not hostnames' argument needed to be repeated. We advise you not to be so pedantic, and to not precisely copy the above examples, e.g. substitute a more conservative character, such as hyphen, for "/".

### Rekapitulace požadavků

- <sup>1</sup> vyzvednout verzi připravenou ke commitu: git show <revision>:<path>
- 2 detekovat jméno zóny z direktivy \$0RIGIN nebo jména souboru
- <sup>3</sup> zkompilovat zónu, zaznamenat sériové číslo, zahashovat zkompilovanou zónu
- <sup>4</sup> opakovat totéž pro verzi v aktuální HEAD revizi
- <sup>5</sup> porovnat hashe a sériová čísla

#### Nekontrolujte podle pracovní kopie

Verze připravená ke commitu **vznikne při volání git add**. V době volání git commit už může pracovní kopie obsahovat jiná data.

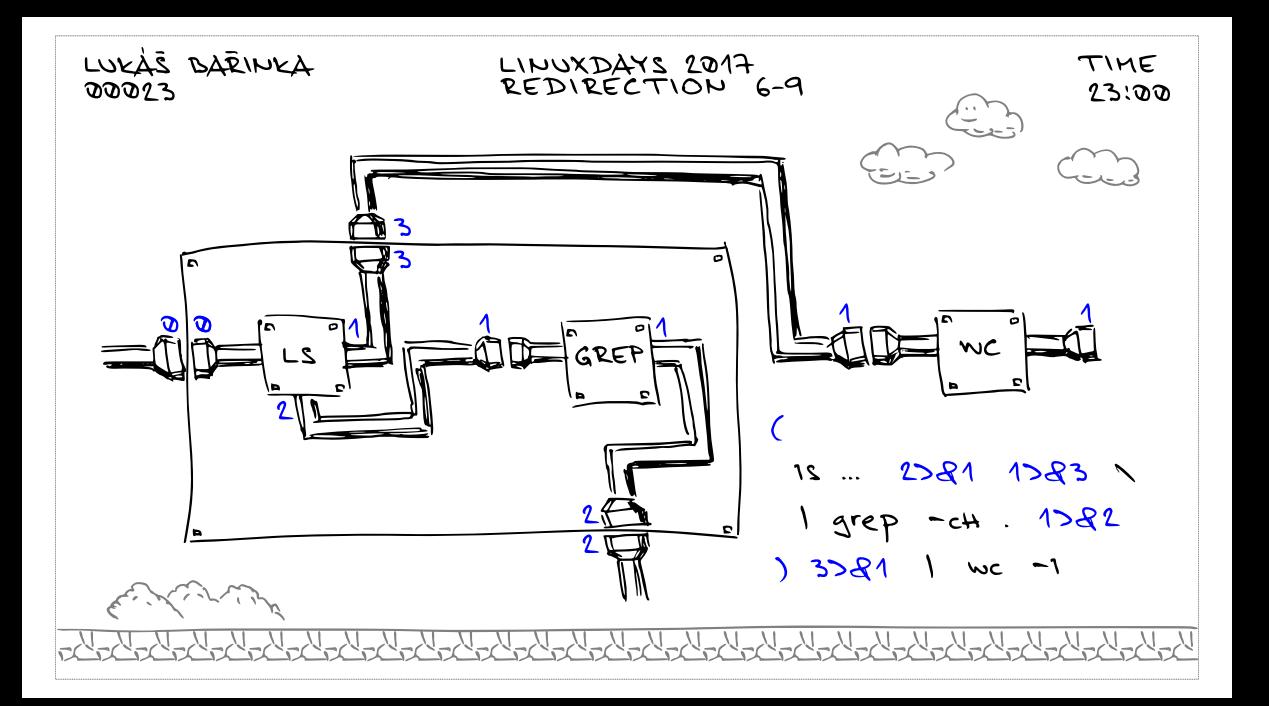

#### Google shell style guide

If you are writing a script that is more than 100 lines long, you should probably be writing it in Python instead. Bear in mind that scripts grow. Rewrite your script in another language early to avoid a time-consuming rewrite at a later date.

#### Vlastní nástroj dzonegit

- Python 3.5+, 520 sloc + 365 sloc testů
- · bez Python závislostí, možno spustit jako jeden skript
- **· MIT licence, univerzální**

## Použití pro uživatele

#### Jednoduchá instalace

```
$ wget -O .git/hooks/pre-commit https://…/dzonegit.py
$ chmod +x .git/hooks/pre-commit
```
### Plná instalace

```
$ python3 -m venv .venv
$ source .venv/bin/activate
(.venv)$ pip install dzonegit
(.venv)$ deactivate
$ ln -s ../../.venv/bin/dzonegit-pre-commit \
        .git/hooks/pre-commit
```
Je třeba mít Python 3.5+, Git a named-compilezone.

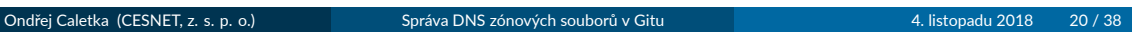

### Nastavení na straně serveru

- Implementováno jako *bare* repozitář s externí pracovní kopií
	- git push do běžného repozitáře není doporučovaný
	- v pracovní kopii nechceme mít adresář.git<sup>1</sup>
- nechci znovu vymýšlet řešení pro sdílený repozitář
- Gitolite funguje spolehlivě a podporuje vlastní *hooks*

dzonegit-pre-receive odmítne commity, které neprojdou kontrolou dzonegit-post-receive aktualizuje externí pracovní kopii, vygeneruje snippety konfiguračních souborů a reloaduje DNS server

- konfigurační volby jsou uloženy jako konfigurace Git repozitáře
	- umístění externí pracovní kopie
	- šablony pro snippety konfigurací
	- příkazy pro reload DNS serveru

 $1$ v tomto případě to ničemu nevadí, ale třeba na webu to může být problém. Ondřej Caletka (CESNET, z. s. p. o.) Správa DNS zónových souborů v Gitu 4. listopadu 2018 21/38

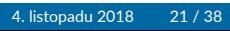

#### Příklad nastavení Gitolite

```
repo dns-masters
   RW+ = @masters
   option hook.pre-receive = dzonegit-pre-receive
   option hook.post-receive = dzonegit-post-receive
   config dzonegit.checkoutpath = /var/lib/dzonegit/dns-masters/
   config dzonegit.conffiletemplate = /etc/dzonegit/template-bind.json
   config dzonegit.conffilepath = /var/lib/dzonegit/masters-bind.conf
   config dzonegit.reconfigcmd = "/usr/sbin/rndc reconfig"
   config dzonegit.zonereloadcmd = "/usr/sbin/rndc reload"
```
#### Příklad šablony pro snippety konfigurace

```
{
  "header": "# Autogenerated by dzonegit on $datetime. Do not edit.\n",
  "item": "zone \"$zonename\" { type master; file \"$zonefile\"; };"
}
```
 $\overline{\mathcal{L}_{\text{max}}}\overline{\mathcal{L}_{\text{max}}}$ 

## Podpora pro \$UNIXTIME

- o odstranění nutnosti manuálně zvyšovat sériové číslo při každé změně
- využívá mechanizmus Git clean/smudge filters smudge filtrování souborů při vytváření pracovní kopie clean čištění pracovní kopie před commitem
- stačí nastavit *smudge* filtr na straně serveru

#### Nastavení *smudge* filtru

```
$ cat repositories/dns-masters.git/info/attributes
```
**\*.zone filter=dzonegit**

```
$ git config --global -l
```
**filter.dzonegit.smudge=/usr/local/bin/dzonegit-smudge-serial**

## Shrnutí nástroje dzonegit

- jde pouze o Git *hooks*, spoušঠ je Git během operací nad repozitářem
- nepřijme zónové soubory, které by DNS server nenačetl
- po každé změně vystaví aktuální verzi repozitáře a sestaví snippety konfigurace
- pro každou změněnou zónu zavolá definovaný příkaz (*reload* konkrétní zóny)
- při přidání nebo zrušení zóny zavolá definovaný příkaz (*reconfig* serveru)
- podpora více repozitářů *blacklisty* a *whitelisty* jmen zón
	- zabrání duplicitní definici zóny v konfiguraci DNS serveru

# DNSSEC podepisování

## Základní předpoklady

- vstup a výstup podepisovače by měl být zónový přenos, ne zónový soubor
- klíče v HSM nejsou potřeba (SSH a TLS klíče taky v HSM nemáme)
- stejně jako klíče je třeba **chránit primární data**
- sdílení klíčů mezi zónami je lepší nepoužívat
	- nejde o standardně používanou a dobře testovanou funkci
	- při nepoužiঠ HSM není počet klíčů problém
	- nesdílení klíčů nepřináší velké provozní problémy

#### Zónový přenos vs. zónový soubor

- zónový přenos používá binární formát zpráv
- jakýkoli typ záznamu je možné převést do textového formátu (RFC 3597)
- obsahuje-li zónový soubor neznámý typ záznamu, nelze ho načíst

#### Vytvoření bezpečné delegace

- · do nadřazené zóny se vloží DS záznam: otisk veřejného klíče a jména zóny
- registry .cz a .eu přijímají veřejné klíče a vytváří DS záznamy samy umožňují sdílení klíčů
- ostatní registry přijímají přímo DS záznamy, sdílení klíčů nedává smysl

#### Automatická správa bezpečné delegace

- v zóně se vystaví záznamy CDS a/nebo CDNSKEY
- **·** registr si záznamů všimne a automaticky nastaví bezpečnou delegaci
- podporováno registry .cz a .ch, další přibývají

## Výběr podepisovače

#### BIND

- automaঞcky spravuje jen podpisy, ne klíče
- **o** OpenDNSSEC
	- $\bullet\,$  vyžaduje databázi, (soft-)HSM
	- o neumí zatím automatickou správu delegace
- **Knot DNS** 
	- spravuje klíče automaঞcky, stačí přidat zónu do konfigurace
	- vystavuje automaticky CDS/CDNSKEY záznamy
	- automaঞcky detekuje, že nadřazená zóna provedla změnu delegace
	- klíče jsou uloženy v souborech, KASP data v LMDB databázi
	- vývojáři reagují rychle, ochotně opravují chyby a přidávají nové funkce

## Konfigurace Knot DNS jako on-slave podepisovače

template:

- id: default storage: "/var/lib/knot" zonefile-load: none zonefile-sync: -1 journal-content: all master: master acl: acl\_master # NOTIFY from master acl: acl\_slave # AXFR from slave notify: slave dnssec-signing: on dnssec-policy: ecdsa\_cz

policy: - id: ecdsa\_cz algorithm: ecdsap256sha256 zsk-lifetime: 30d ksk-lifetime: 90d rrsig-lifetime: 30d rrsig-refresh: 15d nsec3: on ksk-submission: resolvers submission: - id: resolvers parent: ns.cesnet.cz parent: google\_dns parent: cloudflare\_dns check-interval: 61m

#### Připojení podepisovače

#### repo dns-masters

```
…
config dzonegit.conffiletemplate2 = /etc/dzonegit/knot.json
config dzonegit.conffilepath2 = /var/lib/dzonegit/masters-knot.conf
config dzonegit.reconfigcmd2 = "/usr/sbin/knotc reload"
```
## Šablona konfigurace

```
{
 "header": "# Autogenerated by dzonegit on $datetime.\n\nzone:\n",
  "item": " - domain: \"$zonename\"\n $zonevar\n",
  "zonevars": {
   "ces.net": "template: signed\n dnssec-policy: rsa",
   "rpz.cesnet.cz": "template: unsigned",
   "*.cz": "template: signed\n dnssec-policy: ecdsa_cz",
    "*.ip6.arpa": "template: signed\n dnssec-policy: ecdsa"
 }
```
}

#### Vygenerovaný snippet

# Autogenerated by dzonegit on Fri Oct 5 14:43:58 2018. Do not edit. zone: - domain: "8.b.d.0.1.0.0.2.ip6.arpa" template: signed dnssec-policy: ecdsa - domain: "rpz.cesnet.cz" template: unsigned - domain: "ces.net" template: signed dnssec-policy: rsa podpora@nic.cz 4.9.2018 13:07

Oznámení o úspěšném nalezení záznamu CDNSKEY u domény ... Oznámení o úspěšném nalezení záznamu CDNSKEY u domény s... ® Oznámení o úspěšném nalezení záznamu CDNSKEY u domény s... <sup>®</sup> podpora@nic.cz podpora@nic.cz podpora@nic.cz

4.9.2018 13:08<br>4.9.2018 13:09 4.9.2018 13:09

# Další práce

Ondřej Caletka (CESNET, z. s. p. o.) Správa DNS zónových souborů v Gitu 4. listopadu 2018 32 / 38

## Automatická údržba bezpečné delegace

- funguje skvěle pro domény .cz (20 procent zón)
- pro ostatní lze implementovat na naší straně
	- reverzní záznamy v RIPE DB (REST API)
	- ostatní TLD přes API registrátora (*kterého?*)
- co se **subdoménami, které jsou delegované od nás**?
	- primárně směrem na zóny, delegované znovu na naše servery
	- v roce 2018 přišel první požadavek na bezpečnou delegaci reverzních záznamů
	- · automatická správa vyžaduje automatickou editaci zónového souboru

# Struktura hostovaných zón

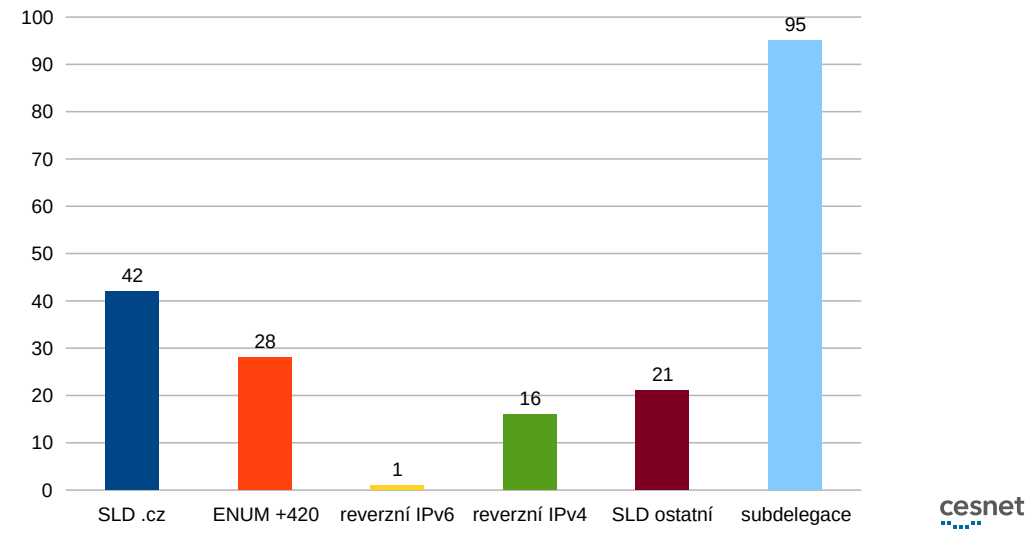

Ondřej Caletka (CESNET, z. s. p. o.) Správa DNS zónových souborů v Gitu 4. listopadu 2018 34 / 38

## Prototyp DS-updateru po RIPE databázi

- delegace jsou uloženy v objektech domain v RIPE databázi
- speciální správce (mntner) s API přístupem
- řeší pouze aktualizaci bezpečné delegace
	- při zavádění je třeba přidat atribut mnt-by a první ds-rdata
- v budoucnu možná řešení přímo od RIPE NCC

#### Algoritmus

- **1** REST dotaz na spravované domain objekty
- <sup>2</sup> DNSSEC dotaz na CDS záznam dané domény
- <sup>3</sup> kontrola, zda vystavení DNSSEC podpisu je později než atribut last-modified (ochrana proti replay útoku)
- <sup>4</sup> REST update domain objektu

## Podpora \$INCLUDE

- o zatím nepoužíváme, netrápí nás
- může být řešením bezpečných subdelegací
- vyžaduje větší refactoring kódu
	- *checkout* repozitáře do dočasného adresáře
	- detekce, která zóna se změnila při změně vkládaného souboru

## Závěr

- nasazeno v září 2018
- detaily integrace s Gitolite na Wiki
- patche jsou vítány

https://github.com/oskar456/dzonegit

Děkuji za pozornost

**Ondřej Caletka Ondrej.Caletka@cesnet.cz** https://**Ondřej.Caletka.cz** 

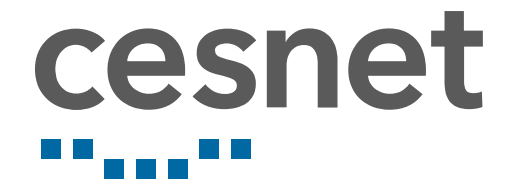